Utilisateurs de photoshop, info-graphistes

# **Effectif**

2 à 6 personnes

# **Durée de la formation**

2 jours soit 14 heures

## **Prérequis**

- Utilisateurs ayant une pratique régulière de Photoshop et de ses fonctions de base
- Maîtriser l'environnement Mac / PC

## **Evaluation**

Questionnaire final de validation des acquis

# **PHOTOSHOP - PERFECTIONNEMENT 1**

Améliorer, modifier, enrichir et retoucher simplement une image

# **Objectifs**

- Se familiariser avec l'interface de Photoshop et apprendre à s'orienter dans l'espace de travail
- Comprendre les caractéristiques de format d'enregistrement, de couleur, de type, de taille et de résolution d'une image
- Savoir manipuler des fichiers avec Photoshop
- Savoir utiliser simplement les principaux types de calques
- Savoir sélectionner simplement une / des partie(s) d'image
- Savoir améliorer simplement la qualité d'une image en agissant sur son cadrage, sa taille, ses couleurs, sa luminosité et son contraste
- Savoir réaliser les différentes opérations de transformation d'image (rotation, inclinaison…)
- Apprendre à réaliser des retouches simples sur une image
- S'initier à l'utilisation des principaux outils de modification d'image
- Savoir ajouter des effets simples à une image
- S'initier aux bases du photomontage simple
- Savoir insérer et mettre en forme du texte dans une image
- Savoir insérer et mettre en forme un dessin ou une forme dans une image
- Enregistrer les modifications apportées.

# **Moyens pédagogiques utilisés**

1 ordinateur, 1 support de cours version papier ou numérique, un bloc note et stylo par personne - vidéo projecteur - tableau blanc.

# **Méthodes pédagogique**

Formation présentielle : Présentation des concepts, démonstration, exécution, synthèse, exercices d'assimilation.

### **Profil du formateur**

Formateur expert du domaine

**HAUTEUR & FORMATIONS** 

**HAUTEUR & FORMATIONS**  25 bis Rue Marcel Bouderiez 59650 Villeneuve d'Ascq Tél. : 03 20 84 38 46  [contact@hauteur-formations.com](mailto:contact@hauteur-formations.com)  N° d'activité : 32590963159 SIRET :840 876 817 00015 Code APE : 8559A

Développeurs de compétences

#### **1. Introduction**

- •Rappel général
- •Méthode de travail sur Photoshop
- •Rappel sur les formats d'enregistrement
- •Optimiser les préférences et les performances

#### **2. Outils**

- •Palettes formes
- •Formes prédéfinies : créer son pinceau personnalisé
- •Outil Pinceau mélangeur

#### **3. Retouche avancée**

- •Les outils Tampon, Correcteur localisé, Correcteur, Pièce
- •Palette Sources de duplication
- •Fonction Remplir avec contenu pris en compte
- •Flou de profondeur de champ, de diaphragme et inclinaison-Décalage
- •Échelle basée sur le contenu
- •Déformation de la marionnette

#### **4. Les filtres avancés**

- •Point de fuite, Fluidité
- •Correction de l'objectif
- •Filtres dynamiques : filtres non-destructifs et leurs masques associés

#### **5. Les sélections**

- •La sélection rapide
- •Améliorer le contour ou Sélectionner et masquer
- •Le mode masque
- •Les couches alpha
- •Les détourages complexes

#### **6. Outils plume et tracé**

- •Création de tracés
- •Ajout de points d'ancrage et modification de tracés
- •Création d'un masque de détourage vectoriel
- •Récupération du tracé en sélection
- •Remplissage de tracé

#### **7. Gestion des calques**

- •Les styles de calques
- •Alignement et fusion automatique des calques
- •Calques de réglages
- •Les objets dynamiques

#### **8. Les différents masques**

- •Masque de fusion
- •Masque vectoriel
- •Masque d'écrêtage

# **HAUTEUR & FORMATIONS**

Développeurs de compétences

**Pour suivre cette formation** 25 bis Rue Marcel Bouderiez 59650 Villeneuve d'Ascq 03 20 84 38 46 [contact@hauteur-formations.com](mailto:contact@hauteur-formations.com)<br>www.hauteur-formations.com www.hauteur-formations.fr

#### **9. Images pour le Web**

•Enregistrement optimisé pour le Web

#### **10. La gestion de la 3D**

- •Importation de fichiers 3D
- •Découverte des outils 3D
- •Manipulation des calques 3D

#### **11 Automatisation**

- •Scripts, Traitements par lots, Droplets,
- •Panoramas avec Photomerge

#### **12. Astuces diverses, raccourcis, travail non destructif**

- •Traitement de pointe des images brutes (RAW) avec CameraRaw
- •Amélioration du flux de production

#### **13. Transversalité**

•Interactions avec les logiciels de la suite Adobe

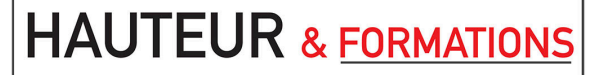

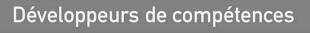

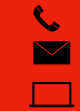

**Pour suivre cette formation** [contact@hauteur-formations.com](mailto:contact@hauteur-formations.com) www.hauteur-formations.fr 03 20 84 38 46